# Package 'rWind'

February 17, 2020

<span id="page-0-0"></span>Encoding UTF-8

Type Package

Title Download, Edit and Include Wind and Sea Currents Data in Ecological and Evolutionary Analysis

Version 1.1.5

BugReports <https://github.com/jabiologo/rWind>

Maintainer Javier Fernández-López <jflopez.bio@gmail.com>

Description Tools for download and manage surface wind and sea currents data from the Global Forecasting System <https://www.ncdc.noaa.gov/data-access/model-data/model-datasets/globalforcast-system-gfs> and to compute connectivity between locations.

URL <http://allthiswasfield.blogspot.com.es/>

License GPL  $(>= 3)$ 

LazyData TRUE

**Imports** raster  $(>= 2.5-8)$ , gdistance, Matrix, lubridate

Suggests testthat, rmarkdown, knitr

VignetteBuilder knitr

Depends  $R$  ( $>= 3.4$ )

NeedsCompilation no

Repository CRAN

RoxygenNote 6.1.1

Author Javier Fernández-López [aut, cre], Klaus Schliep [aut], Yurena Arjona [aut]

Date/Publication 2020-02-17 18:50:11 UTC

## R topics documented:

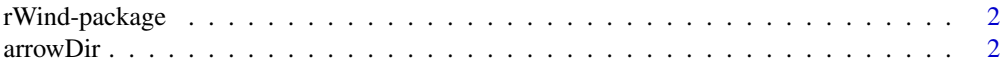

#### <span id="page-1-0"></span>2 arrowDirector and the contract of the contract of the contract of the contract of the contract of the contract of the contract of the contract of the contract of the contract of the contract of the contract of the contra

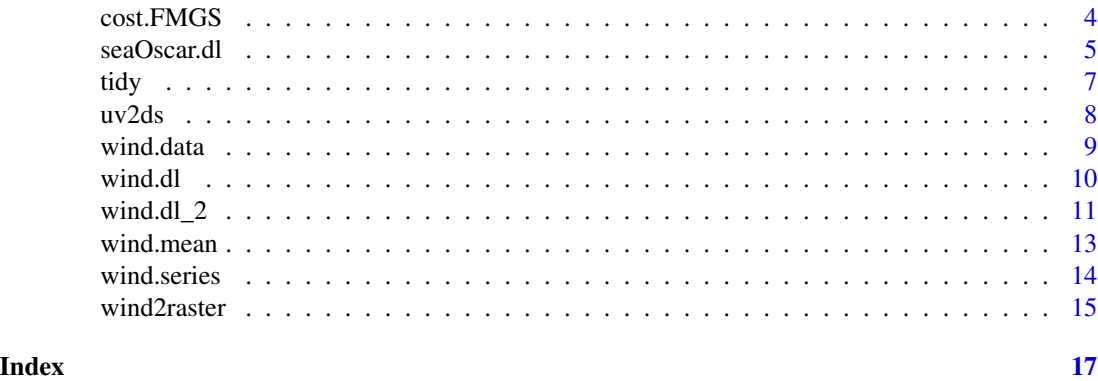

rWind-package *Download, edit and include wind data in ecological and evolutionary analysis*

## Description

rWind contain tools for downloading, editing and transforming wind data from Global Forecast System (GFS). It also allows to use wind data to compute the minimum cost path from wind speed and direction to perform connectivity analysis.

## Details

The complete list of functions can be displayed with library(help = rWind). For more information, please check: http://allthiswasfield.blogspot.com.es/

## Author(s)

Javier Fernández-López Klaus Schliep Maintainer: Javier Fernández-López <jflopez.bio@gmail.com>

arrowDir *Arrow direction fitting for Arrowhead function from "shape" package*

## Description

arrowDir adapts wind direction value to be used by Arrowhead function from "shape" package to plot wind direction for each coordinate.

#### Usage

arrowDir(W)

#### <span id="page-2-0"></span>arrowDir 3

#### Arguments

W An object of class rWind or a data.frame which should content a column named "dir".

## Details

Angle argument of Arrowhead function from "shape" package needs to be fed in an anti-clockwise way, relative to x-axis, in degrees [0,360]. arrowDir function adapts wind direction provided by wind.fit (clockwise, relative to y-axis ) to requirements of Arrowhead.

## Value

A vector with angles for each arrow to be plotted by Arrowhead.

#### Note

arrowDir function works always together with Arrowhead function from "shape" package.

#### Author(s)

Javier Fernández-López

## References

Karline Soetaert (2017). shape: Functions for Plotting Graphical Shapes, Colors. R package version 1.4.3. https://CRAN.R-project.org/package=shape

## See Also

## [wind.dl](#page-9-1)

#### Examples

data(wind.data)

```
# Create a vector with wind direction (angles) adapted
alpha <- arrowDir(wind.data)
```

```
## Not run:
# Now, you can plot wind direction with Arrowhead function from shapes package
# Load "shape package
require(shape)
plot(wind.data$lon, wind.data$lat, type="n")
Arrowhead(wind.data$lon, wind.data$lat, angle=alpha,
         arr.length = 0.1, arr-type='curved")
```
## End(Not run)

<span id="page-3-0"></span>

flow.dispersion computes movement conductance through a flow either, sea or wind currents. It implements the formula described in Felícisimo et al. 2008:

#### Usage

```
cost.FMGS(wind.direction, wind.speed, target, type = "active")
```

```
flow.dispersion(x, fun = cost.FMGS, output = "transitionLayer", ...)
```
#### Arguments

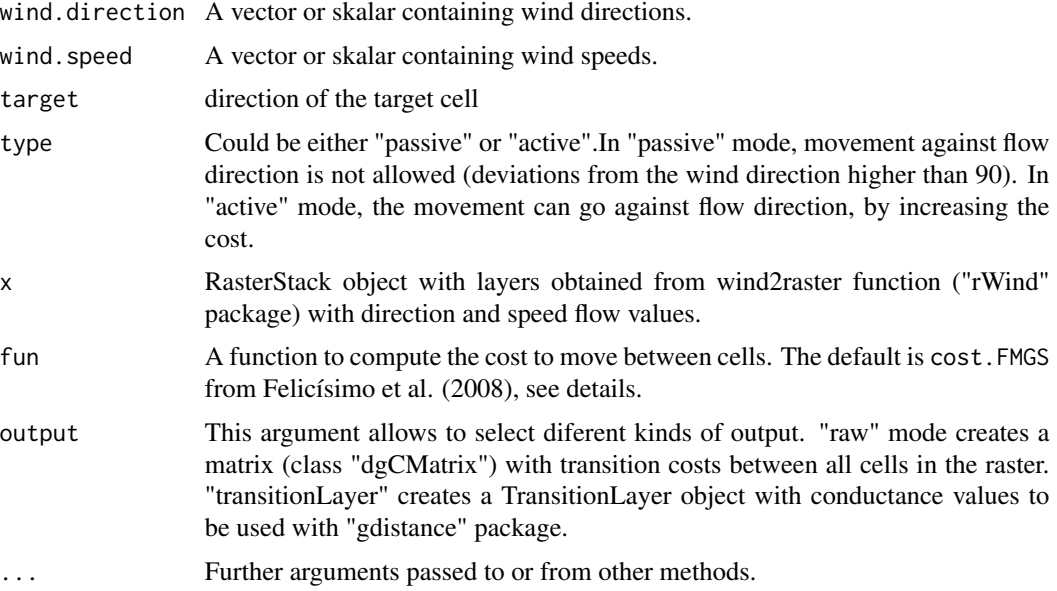

#### Details

Cost=(1/Speed)\*(HorizontalFactor)

being HorizontalFactor a "function that incrementaly penalized angular deviations from the wind direction" (Felicísimo et al. 2008).

#### Value

In "transitionLayer" output, the function returns conductance values (1/cost)to move betwen all cells in a raster having into account flow speed and direction obtained from wind.fit function("rWind" package). As wind or sea currents implies directionality, flow.dispersion produces an anisotropic

#### <span id="page-4-0"></span>seaOscar.dl 5

conductance matrix (asimetric). Conductance values are used later to built a TransitionLayer object from "gdistance" package.

In "raw" output, flow.dispersion creates a sparse Matrix with cost values.

## Note

Note that for large data sets, it could take a while. For large study areas is strongly adviced perform the analysis in a remote computer or a cluster.

#### Author(s)

Javier Fernández-López; Klaus Schliep; Yurena Arjona

### References

Felicísimo, Á. M., Muñoz, J., & González-Solis, J. (2008). Ocean surface winds drive dynamics of transoceanic aerial movements. PLoS One, 3(8), e2928.

Jacob van Etten (2017). R Package gdistance: Distances and Routes on Geographical Grids. Journal of Statistical Software, 76(13), 1-21. doi:10.18637/jss.v076.i13

## See Also

[wind.dl](#page-9-1), [wind2raster](#page-14-1)

#### Examples

```
require(gdistance)
data(wind.data)
wind <- wind2raster(wind.data)
Conductance<-flow.dispersion(wind, type="passive")
transitionMatrix(Conductance)
image(transitionMatrix(Conductance))
```
seaOscar.dl *OSCAR Sea currents data download*

#### Description

seaOscar.dl downloads sea currents data from the Ocean Surface Current Analyses Real-time (OS-CAR) (https://coastwatch.pfeg.noaa.gov/erddap/info/jplOscar\_LonPM180/index.html). Geospatial resolution is 0.33 degrees and sea currents are calculated for 15 m depth. CAUTION: OSCAR database has no data between 0 and 20 longitude degrees. You can use SCUD databse instead (coming soon...)

#### <span id="page-5-0"></span>Usage

```
seaOscar.dl(yyyy, mm, dd, lon1, lon2, lat1, lat2, type = "read-data",
  trace = 1
```
## Arguments

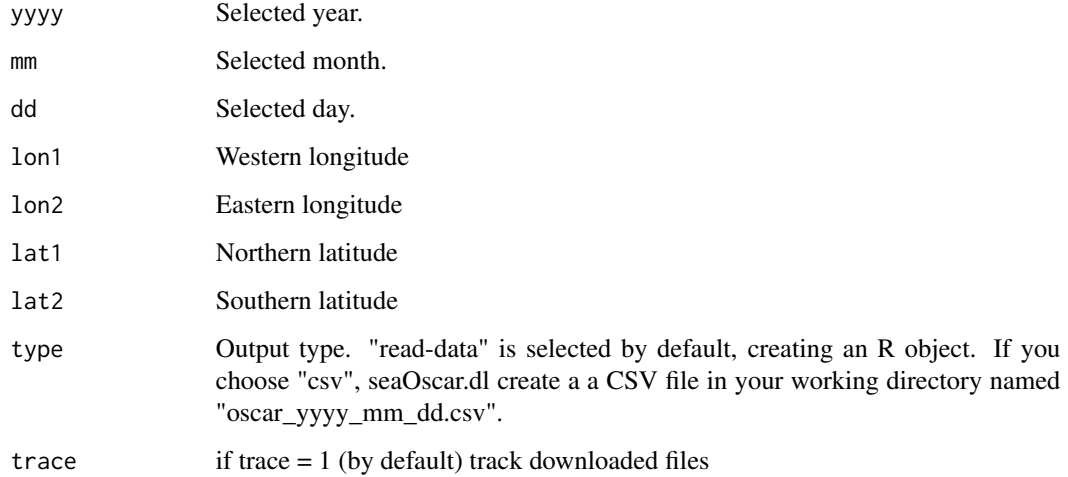

#### Details

The output type is determined by type="csv" or type="read-data". If type="csv" is selected, the function creates a "sea\_yyyy\_mm\_dd.csv" file that is downloaded at the work directory. If type="readdata" is selected, an R object (data.frame) is created.

## Value

"rWind" and "data.frame" class object or .csv file with U and V vector components and sea current direction and speed for each coordenate in the study area defined by lon1/lon2 and lat1/lat2.

#### Author(s)

Javier Fernández-López (jflopez@rjb.csic.es)

#### References

http://www.digital-geography.com/cloud-gis-getting-weather-data/#.WDOWmbV1DCL

https://coastwatch.pfeg.noaa.gov/erddap/info/jplOscar\_LonPM180/index.html

## See Also

[wind.dl\\_2](#page-10-1), [wind2raster](#page-14-1)

<span id="page-6-0"></span>tidy the contract of the contract of the contract of the contract of the contract of the contract of the contract of the contract of the contract of the contract of the contract of the contract of the contract of the contr

## Examples

```
# Download sea currents for Galapagos Islands
## Not run:
seaOscar.dl(2015,1,1,-93,-88,2,-3)
```
## End(Not run)

tidy *Transforming a rWind\_series object into a data.frame*

## Description

The output of tidy is always a data.frame. It is therefore suited for further manipulation by packages like dplyr, reshape2, ggplot2 and ggvis.

## Usage

tidy $(x, \ldots)$ 

## S3 method for class 'rWind\_series' tidy $(x, \ldots)$ 

#### Arguments

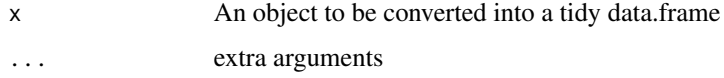

## Examples

```
data(wind.series)
df <- tidy(wind.series)
head(df)
## Not run:
# use the tidyverse
library(dplyr)
mean_speed <- tidy(wind.series) %>% group_by(lat, lon) %>%
    summarise(speed=mean(speed))
wind_average2 <- wind.mean(wind.series)
all.equal(wind_average2$speed, mean_speed$speed)
```
## End(Not run)

<span id="page-7-0"></span>

Transform U and V components in direction and speed and vice versa

## Usage

```
uv2ds(u, v)
ds2uv(d, s)
```
## Arguments

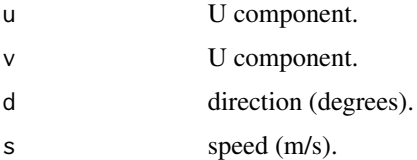

## Value

"uv2ds" returns a matrix with direction and speed values "ds2uv" returns a matrix with U and V values

## Note

Multiple U and V values can be procesed.

## Author(s)

Javier Fernández-López (jflopez@rjb.csic.es)

## See Also

[wind.mean](#page-12-1), [wind2raster](#page-14-1)

## Examples

```
( ds <- uv2ds(c(1,1,3,1), c(1,1.7,3,1)) )
ds2uv(ds[,1], ds[,2])
```
<span id="page-8-0"></span>

This is an example of wind data obtained with wind.dl function for the Iberian Peninsula coordenates on 12/February/2015 at 00:00 (UTC)

## Format

A list with one data.frame with 651 observations on the following 7 variables:

list("time (UTC)") a numeric with selected time of wind data list("latitude (degrees\_north)") a numeric with latitude values list("longitude (degrees\_east)") a numeric with longitude values list("ugrd10m (m s-1)") a numeric with U component of wind data list("vgrd10m (m s-1)") a numeric with V component of wind data list("dir") a numeric with direction of wind data list("speed") a numeric with speed of wind data

#### Details

This data set is the result of: wind.data <-wind.dl(2015,2,12,0,-10,5,35,45)

## Source

http://allthiswasfield.blogspot.com.es/2016/12/rwind-r-package-released.html

## References

http://oos.soest.hawaii.edu/erddap/info/NCEP\_Global\_Best/index.html

## Examples

```
data(wind.data)
str(wind.data)
head(wind.data[[1]])
```
<span id="page-9-1"></span><span id="page-9-0"></span>wind.dl downloads wind data from the Global Forecast System (GFS) of the USA's National Weather Service (NWS) (https://www.ncdc.noaa.gov/data-access/model-data/model-datasets/global-forcastsystem-gfs). Wind data are taken from NOAA/NCEP Global Forecast System (GFS) Atmospheric Model colection. Geospatial resolution is 0.5 degrees (approximately 50 km), and wind is calculated for Earth surface, at 10 m. More metadata information: https://pae-paha.pacioos.hawaii.edu/erddap/griddap/ncep\_global.grap

#### Usage

```
wind.dl(yyyy, mm, dd, tt, lon1, lon2, lat1, lat2, type = "read-data",
  trace = 1
```
read.rWind(file)

#### Arguments

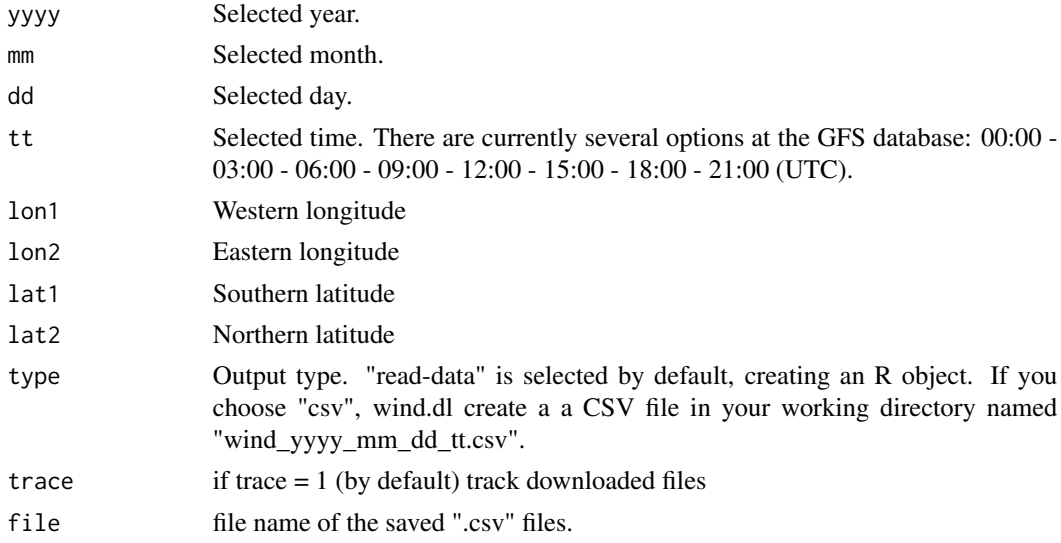

## Details

The output type is determined by type="csv" or type="read-data". If type="csv" is selected, the function creates a "wind\_yyyy\_mm\_dd\_tt.csv" file that is downloaded at the work directory. If type="read-data" is selected, an R object (data.frame) is created.

#### Value

"rWind" and "data.frame" class object or .csv file with U and V vector components and wind direction and speed for each coordenate in the study area defined by lon1/lon2 and lat1/lat2.

#### <span id="page-10-0"></span> $wind.dL_2$   $11$

#### Note

Longitude coordenates are provided by GFS dataset in 0/360 notation and transformed internaly into -180/180. Wind "dir" denotes where the wind is going (toward), not from where is coming.

#### Author(s)

Javier Fernández-López (jflopez@rjb.csic.es)

#### References

http://www.digital-geography.com/cloud-gis-getting-weather-data/#.WDOWmbV1DCL https://pae-paha.pacioos.hawaii.edu/erddap/griddap/ncep\_global.graph

#### See Also

[wind.dl\\_2](#page-10-1), [wind2raster](#page-14-1)

## Examples

# Download wind for Iberian Peninsula region at 2015, February 12, 00:00 ## Not run:

wind.dl(2015,2,12,0,-10,5,35,45)

## End(Not run)

<span id="page-10-1"></span>wind.dl\_2 *Wind-data download*

#### Description

wind.dl\_2 downloads time-series wind data from the Global Forecast System (GFS) of the USA's National Weather Service (NWS) (https://www.ncdc.noaa.gov/data-access/model-data/model-datasets/globalforcast-system-gfs). Wind data are taken from NOAA/NCEP Global Forecast System (GFS) Atmospheric Model colection. Geospatial resolution is 0.5 degrees (approximately 50 km), and wind is calculated for Earth surface, at 10 m. More metadata information: http://oos.soest.hawaii.edu/erddap/info/NCEP\_Global\_Bes

#### Usage

wind.dl\_2(time, lon1, lon2, lat1, lat2, type = "read-data", trace = 1) ## S3 method for class 'rWind\_series'  $x[[i, exact = TRUE]]$ 

#### <span id="page-11-0"></span>**Arguments**

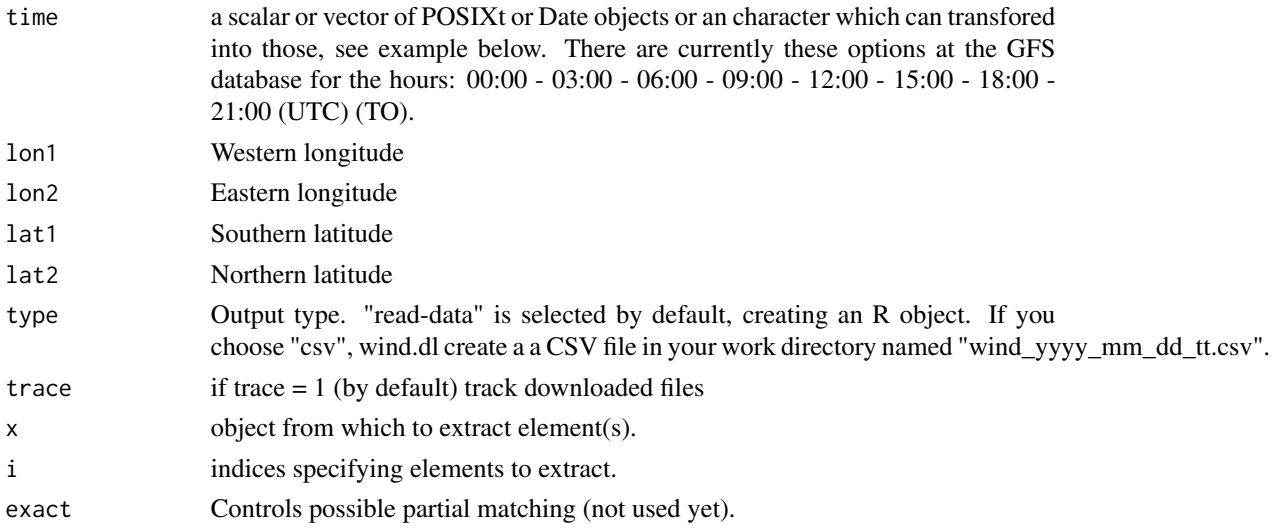

## Details

To get the same format as wind.dl, you should run tidy function from wind.dl\_2 output. The output type is determined by type="csv" or type="read-data". If type="csv" is selected, the function creates a "wind\_yyyy\_mm\_dd\_tt.csv" file that is downloaded at the work directory. If type="read-data" is selected, an rWind\_series object is created.

#### Value

an object of class rWind\_series or .csv file/s with U and V vector components and wind direction and speed for each coordenate in the study area defined by lon1/lon2 and lat1/lat2.

### Note

wind.dl 2 requires two dates that represent the boundaries of the time lapse to download wind series data. U and V vector components allow you to create wind averages or tendences for each coordenate at the study area. Longitude coordenates are provided by GFS dataset in 0/360 notation and transformed internaly into -180/180.

## Author(s)

Javier Fernández-López (jflopez@rjb.csic.es)

#### References

http://www.digital-geography.com/cloud-gis-getting-weather-data/#.WDOWmbV1DCL http://oos.soest.hawaii.edu/erddap/griddap/NCEP\_Global\_Best.graph

## See Also

[wind.mean](#page-12-1), [wind2raster](#page-14-1), [wind.dl](#page-9-1), [as\\_datetime](#page-0-0), [as.POSIXct](#page-0-0)

#### <span id="page-12-0"></span>wind.mean 13

#### Examples

```
# Download wind for Iberian Peninsula region at 2015, February 12, 00:00
## Not run:
wind.dl_2("2018/3/15 9:00:00",-10,5,35,45)
library(lubridate)
dt <- seq(ymd_hms(paste(2018,1,1,00,00,00, sep="-")),
         ymd_hms(paste(2018,1,2,21,00,00, sep="-")),by="3 hours")
ww <- wind.dl_2(dt,-10,5,35,45)
tidy (ww)
```
## End(Not run)

<span id="page-12-1"></span>wind.mean *Wind-data mean*

#### Description

wind.mean computes the mean (average) wind speed and wind direction of a time series dataset of winds of the same region. Summaries of time series are not trivial to compute. We compute the arithmetic mean for the wind speed. The direction as the circular mean, see [https:](https://en.wikipedia.org/wiki/Mean_of_circular_quantities) [//en.wikipedia.org/wiki/Mean\\_of\\_circular\\_quantities](https://en.wikipedia.org/wiki/Mean_of_circular_quantities) for more details. The U and V componenats are afterwards transformed from these values.

#### Usage

wind.mean(x)

#### Arguments

x An object of class rWind\_series

#### Value

An object of class rWind, which is a data.frame

## Note

For large time series, it could take a while.

### Author(s)

Javier Fernández-López (jflopez@rjb.csic.es)

#### <span id="page-13-0"></span>References

https://en.wikipedia.org/wiki/Cross\_product

#### See Also

[wind.dl](#page-9-1)

## Examples

```
data(wind.series)
wind_average<- wind.mean(wind.series)
```
wind.series *Wind series example*

#### Description

This is an example of a wind series data obtained with wind.dl function for New Zealand area on 3/January/2015 at all the available times: 00:00 - 03:00 - 06:00 - 09:00 - 12:00 - 15:00 - 18:00 - 21:00 (UTC)

#### Format

The format is an rWind list of 8 data.frame. Each data.frame contain 961 observations on the following 7 variables:

list("time (UTC)") a factor with selected time of wind data

list("latitude (degrees\_north)") a factor with latitude values

list("longitude (degrees\_east)") a factor with longitude values

list("ugrd10m (m s-1)") a factor with U component of wind data

list("vgrd10m (m s-1)") a factor with V component of wind data

list("dir") a numeric with direction of wind data

list("speed") a numeric with speed of wind data

## Details

This data set is the result of:

```
library(lubridate) dt <-seq(ymd_h(paste(2015,1,3,00,sep="-")), ymd_h(paste(2015,1,3,21,sep="-")),by=
hours") wind.series <-wind.dl_2(dt,164,179,-48,-33)
```
## Source

http://allthiswasfield.blogspot.com.es/2016/12/rwind-r-package-released.html

#### <span id="page-14-0"></span>wind2raster 15

## References

http://oos.soest.hawaii.edu/erddap/info/NCEP\_Global\_Best/index.html

## Examples

```
data(wind.series)
str(tidy(wind.series))
```
<span id="page-14-1"></span>wind2raster *Wind-data to raster file*

#### Description

wind2raster crates a raster stack (gridded) with 2 layers: wind speed and wind direction for an object of rWind. Latitude and logitude values are used to locate raster file and to create raster using rasterFromXYZ function from raster package. If the input file is a list of wind data created by wind.dl, a list of raster stacks will be returned

## Usage

wind2raster(x)

#### Arguments

x an "rWind list" obtained by wind.fit

## Details

WGS84 datum (non-projected) CRS is selected by default to build the raster file.

## Value

A raster stack or a list of raster stacks representing wind direction and speed.

#### Author(s)

Javier Fernández-López (jflopez@rjb.csic.es)

### See Also

[wind.dl](#page-9-1)

#### 16 wind2raster

## Examples

data(wind.data)

# Create raster stack from the downloaded data with wind directon and speed # layers

wind2raster(wind.data)

# <span id="page-16-0"></span>Index

∗Topic ~anisotropy cost.FMGS, [4](#page-3-0) ∗Topic ~average wind.mean, [13](#page-12-0) ∗Topic ~conductance cost.FMGS, [4](#page-3-0) ∗Topic ~currents seaOscar.dl, [5](#page-4-0) ∗Topic ~gfs wind.dl, [10](#page-9-0) wind.dl\_2, [11](#page-10-0) wind2raster, [15](#page-14-0) ∗Topic ~mean wind.mean, [13](#page-12-0) ∗Topic ~sea seaOscar.dl, [5](#page-4-0) ∗Topic ~wind arrowDir, [2](#page-1-0) uv2ds, [8](#page-7-0) wind.dl, [10](#page-9-0) wind.dl\_2, [11](#page-10-0) wind2raster, [15](#page-14-0) ∗Topic datasets wind.data, [9](#page-8-0) wind.series, [14](#page-13-0) ∗Topic package rWind-package, [2](#page-1-0) [[.rWind\_series *(*wind.dl\_2*)*, [11](#page-10-0) arrowDir, [2](#page-1-0) as.POSIXct, *[12](#page-11-0)* as\_datetime, *[12](#page-11-0)* cost.FMGS, [4](#page-3-0) ds2uv *(*uv2ds*)*, [8](#page-7-0) flow.dispersion *(*cost.FMGS*)*, [4](#page-3-0) read.rWind *(*wind.dl*)*, [10](#page-9-0) rWind *(*rWind-package*)*, [2](#page-1-0)

rWind-package, [2](#page-1-0) sea0scar.dl, [5](#page-4-0) tidy, [7](#page-6-0) uv2ds, [8](#page-7-0) wind.data, [9](#page-8-0) wind.dl, *[3](#page-2-0)*, *[5](#page-4-0)*, [10,](#page-9-0) *[12](#page-11-0)*, *[14,](#page-13-0) [15](#page-14-0)* wind.dl\_2, *[6](#page-5-0)*, *[11](#page-10-0)*, [11](#page-10-0) wind.mean, *[8](#page-7-0)*, *[12](#page-11-0)*, [13](#page-12-0) wind.series, [14](#page-13-0) wind2raster, *[5,](#page-4-0) [6](#page-5-0)*, *[8](#page-7-0)*, *[11,](#page-10-0) [12](#page-11-0)*, [15](#page-14-0)